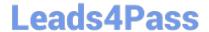

# MB-800<sup>Q&As</sup>

Microsoft Dynamics 365 Business Central Functional Consultant

### Pass Microsoft MB-800 Exam with 100% Guarantee

Free Download Real Questions & Answers PDF and VCE file from:

https://www.leads4pass.com/mb-800.html

100% Passing Guarantee 100% Money Back Assurance

Following Questions and Answers are all new published by Microsoft
Official Exam Center

- Instant Download After Purchase
- 100% Money Back Guarantee
- 365 Days Free Update
- 800,000+ Satisfied Customers

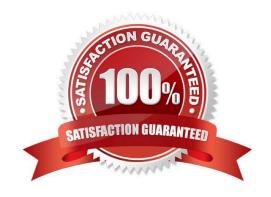

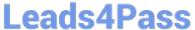

#### **QUESTION 1**

**DRAG DROP** 

You need to configure the system to address the costing adjustment concerns.

Which four actions should you perform in sequence? To answer, move the appropriate actions from the list of actions to the answer area and arrange them in the correct order.

Select and Place:

| Answer Area |
|-------------|
|             |
|             |
|             |
|             |
|             |
|             |
|             |
|             |

Correct Answer:

| Actions                                  | Answer Area                                   |
|------------------------------------------|-----------------------------------------------|
| Create an inventory revaluation journal. | Set up inventory periods.                     |
|                                          | Run the Adjust Cost – Item Entries batch job. |
|                                          | Run Post Inventory Cost to G/L.               |
|                                          | Close the inventory period.                   |
| Set up accounting periods.               |                                               |
|                                          |                                               |
| Close the accounting period.             |                                               |

Reference: https://docs.microsoft.com/en-gb/dynamics365/business-central/finance-how-to-work-with-inventory-periods

#### **QUESTION 2**

**HOTSPOT** 

#### https://www.leads4pass.com/mb-800.html

2024 Latest leads4pass MB-800 PDF and VCE dumps Download

You need to set up a new fiscal year and restrict posting.

Which options should you use? To answer, select the appropriate options in the answer area.

NOTE: Each correct selection is worth one point.

Hot Area:

#### **Answer Area** Requirement Action Set up a new fiscal year. Select Close Year Select Create Year Select Fiscal Year Balance Select Inventory Period Define the fiscal year start date Accept the default New Fiscal Year Check Closed for all rows except for June 1 Check New Fiscal Year for June 1 Clear the default New Fiscal Year Restrict posting. In General Ledger Setup, set the Allow Posting From and Allow Posting To options to current dates In User Setup, set Allow Posting From and Allow Posting To options to current dates Remove any Permission sets that allow posting Set the Work Date past the prior month ending date

#### Correct Answer:

#### **Answer Area**

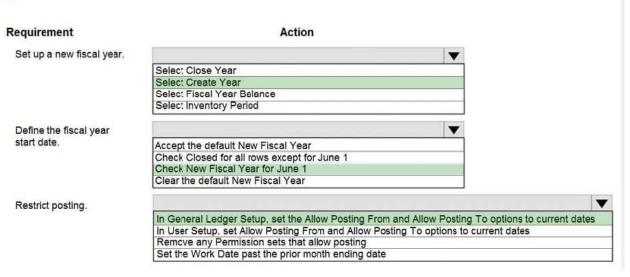

#### **QUESTION 3**

You are configuring Dynamics 365 Business Central for a client.

Invoice amounts in the local currency code must be rounded to hundredths.

## Leads4Pass

#### https://www.leads4pass.com/mb-800.html

2024 Latest leads4pass MB-800 PDF and VCE dumps Download

You need to configure the Inv. Rounding Precision (LCY) field in General Ledger Setup.

Which value should you use?

A. 0.01

B. 0.20

C. 1.00

D. 1.11

E. 2.00

Correct Answer: A

SET UP FIELD, Rounding Precision - In expensive manufacturing, set to 0.00001.

Large rounding quantities of scrap or material consumption can amount to very large inventory costs. It may therefore be relevant to set the smallest rounding precision to minimize this potential cost.

Reference: https://businesscentral.help/wp-content/uploads/2020/11/201112\_business\_central\_en.pdf

#### **QUESTION 4**

You are implementing Dynamics 365 Business Central Online.

Users must be added to Business Central for the first time.

You need to add the users.

Which action should you use?

- A. Get New Users from Office 365
- B. Create a new entry on the User Setup page
- C. Update Users from Office 365
- D. Import User Groups

Correct Answer: A

Reference: https://dankinsella.blog/add-user-in-business-central-cloud/

#### **QUESTION 5**

A company uses Dynamics 365 Business Central for their receivables.

The company wants to mark any automatically matched payments to open invoices as not requiring a review if they match the highest degree of confidence that the two transactions are a match.

You need to configure payment matching rules.

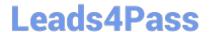

#### https://www.leads4pass.com/mb-800.html

2024 Latest leads4pass MB-800 PDF and VCE dumps Download

Which three criteria should you configure? Each correct answer presents part of the solution. NOTE: Each correct selection is worth one point.

- A. Statement amount
- B. Account number
- C. Related-party fields
- D. Transaction date
- E. Transaction text

Correct Answer: ACE

Reference: https://docs.microsoft.com/en-us/dynamics365/business-central/receivables-how-set-up-payment-application-rules

MB-800 VCE Dumps

MB-800 Practice Test

MB-800 Exam Questions